# Bugs & Wish list

elFinder much worse at helping the user to insert the file just uploaded (compared to former interface) in real production sites such as doc.t.o | Tiki Wiki CMS Groupware :: Development

## [elFinder much worse at helping the user to](https://dev.tiki.org/item5535-elFinder-much-worse-at-helping-the-user-to-insert-the-file-just-uploaded-compared-to-former-interface-in-real-production-sites-such-as-doc-t-o) [insert the file just uploaded \(compared to](https://dev.tiki.org/item5535-elFinder-much-worse-at-helping-the-user-to-insert-the-file-just-uploaded-compared-to-former-interface-in-real-production-sites-such-as-doc-t-o) [former interface\) in real production sites](https://dev.tiki.org/item5535-elFinder-much-worse-at-helping-the-user-to-insert-the-file-just-uploaded-compared-to-former-interface-in-real-production-sites-such-as-doc-t-o) [such as doc.t.o](https://dev.tiki.org/item5535-elFinder-much-worse-at-helping-the-user-to-insert-the-file-just-uploaded-compared-to-former-interface-in-real-production-sites-such-as-doc-t-o)

**Status** 

**a** Closed

Subject

elFinder much worse at helping the user to insert the file just uploaded (compared to former interface) in real production sites such as doc.t.o

Version

12.x

13.x

14.x

**Category** 

- Usability
- Community projects
- Dogfood on a \*.tiki.org site
- Less than 30-minutes fix

Feature

File Gallery (elFinder or standard UI) Edit interface (UI)

Resolution status Fixed or Solved

Submitted by Xavier de Pedro

Lastmod by Xavier de Pedro

Rating

#### (1)

#### Description

If you are in a site with some "documentation" activity (a bunch of images already in the default folder), it's not easy for the end user to insert the image he/she has just uploaded to Tiki thorugh the toolbar icons/actions.

With the former file gallery interface to upload a file, you see the thumbnail or icon of the image/file just

uploaded, so that it's very easy to find it and click on it to get the corresponding wiki syntax inserted in the text area, so that the file is used within the text.

With elFinder, this simple task becomes difficult, annoying, and time consuming (plus irritating at some times, if you can't seem to find the image you have just uploaded and you KNOW it's there somewhere).

Usual case (can be easily reproduced in doc.t.o):

- 1. Log in doc.t.o
- 2. Edit a documentation page
- 3. Click at the toolbar icon to insert a new image from your local harddisk. elFinder interface is shown.
- 4. Click at the icon to insert the file from your harddisk. Select your file, upload it.
- 5. Once the file has finished uploading, you have no clue where the image is, and it's way more complicated to have your image inserted for you in your wiki page or text area.
	- You have to start scrolling and scrolling there in the elFinder window to look for something... I know my image was called (real example from today) "tiki13 tracker events 00.png".
	- I typed "tiki13 tracker events" in the search box, and nothing was shown (!).
	- $\circ$  I typed "tiki13 tracker" in the search box, and nothing was shown (!).
	- $\circ$  I typed "tiki13" in the search box, and dozens of images where shown (!!!).

At this time, my annoyance started to increase quite a lot, as you can image...

We need to make the lifer easier for the end user (and for the \*.t.o Tiki contributor)

Expected behavior with elFinder:

Once the file has finished uploading, we expected to have elfinder automagically search for that file name ("tiki13 tracker events 00.png"), and display the end user JUST the icon/thumbnail of that file just uploaded, so that this human being can easily click on it to have it inserted.

Thanks for improving this lovely elFinder interface!

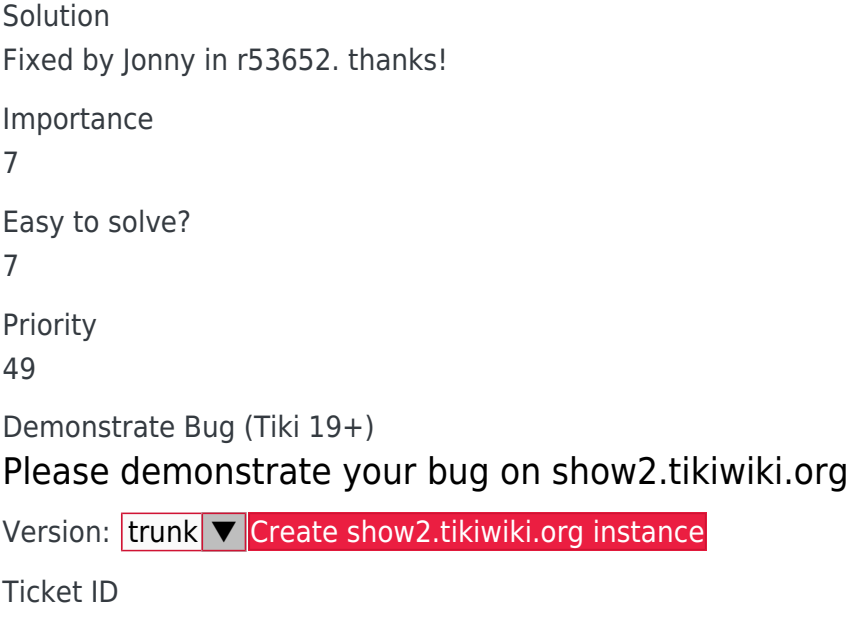

#### 5535

Created Monday 26 January, 2015 10:13:54 GMT-0000 by Xavier de Pedro

LastModif Monday 26 January, 2015 15:32:54 GMT-0000

### **Comments**

## Attachments

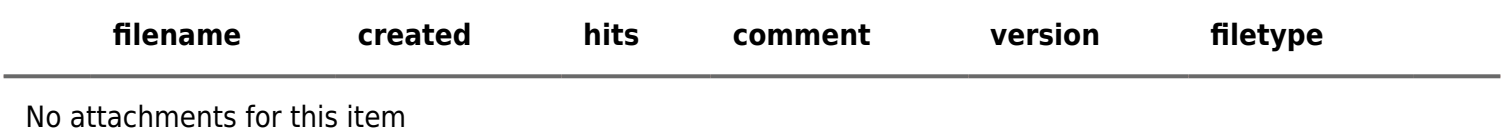

The original document is available at

[https://dev.tiki.org/item5535-elFinder-much-worse-at-helping-the-user-to-insert-the-file-just-uploaded-compared](https://dev.tiki.org/item5535-elFinder-much-worse-at-helping-the-user-to-insert-the-file-just-uploaded-compared-to-former-interface-in-real-production-sites-such-as-doc-t-o) [-to-former-interface-in-real-production-sites-such-as-doc-t-o](https://dev.tiki.org/item5535-elFinder-much-worse-at-helping-the-user-to-insert-the-file-just-uploaded-compared-to-former-interface-in-real-production-sites-such-as-doc-t-o)

[Show PHP error messages](https://dev.tiki.org/tiki-view_tracker_item.php)